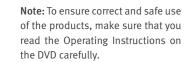

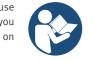

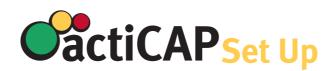

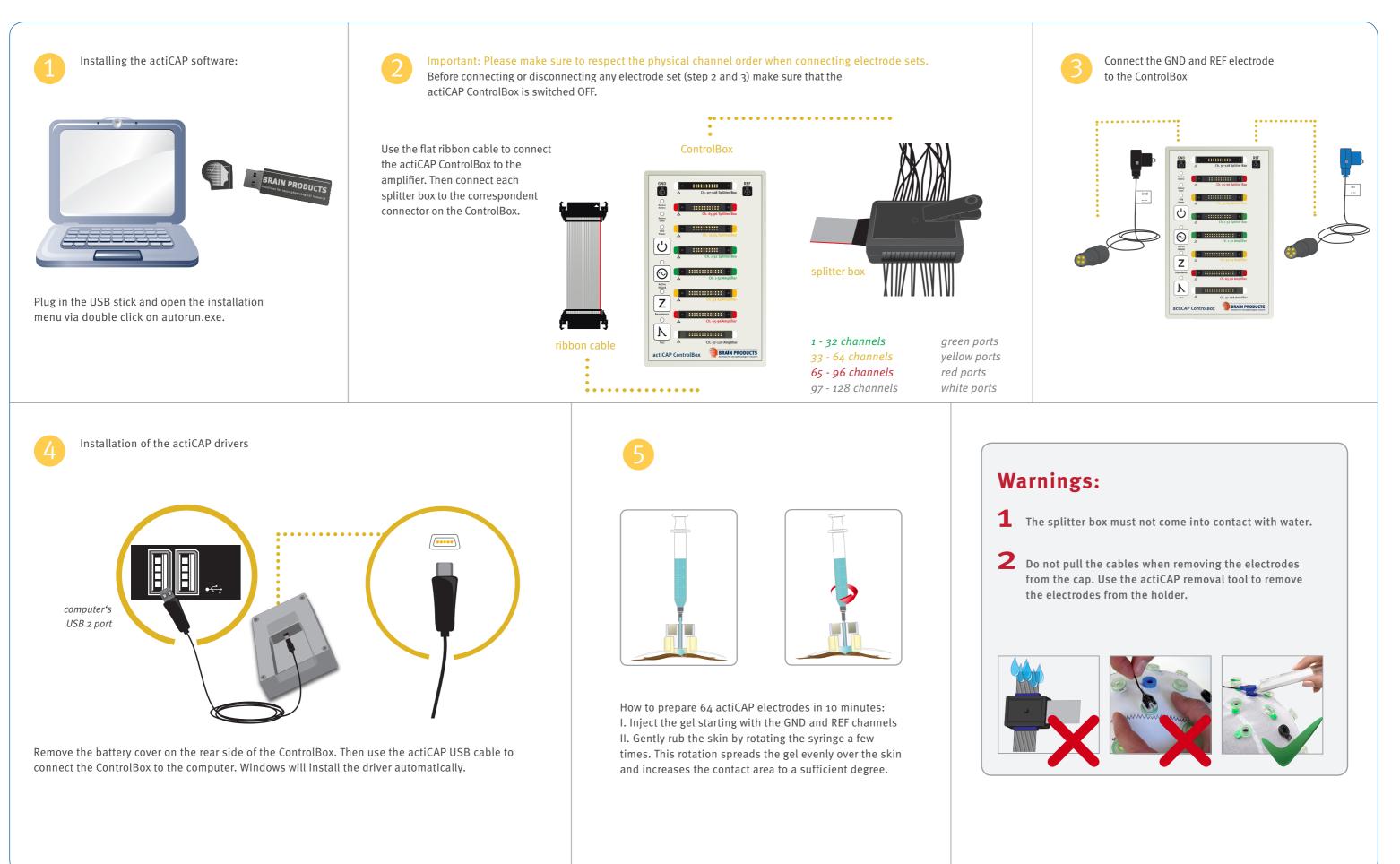

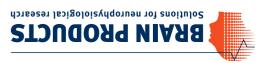

Brain Products GmbH Zeppelinstrasse 7 Briching Sezzos Gilching

T +49 (0) 8105 733 84 0 F +49 (0) 8105 733 84 505 moo.stouborgnisrd@selse

Worldwide Caution: Our products are scientific equipment for INVESTIGATIONEL USE ONLY! Nedical use e.g. for diagnosis, treatment of disease or other scients purposes is strictly forbilden HdmD stoubord nisra

## Set Up Your actiCAP

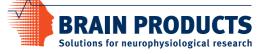